## **Sisukord**

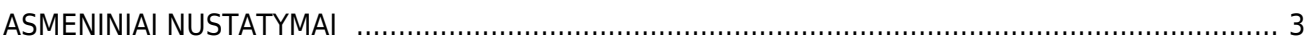

## <span id="page-2-0"></span>**ASMENINIAI NUSTATYMAI**

NUSTATYMAI → ASMENINIAI NUSTATYMAI

- [Google kalendoriaus sinchronizacija](https://wiki.directo.ee/lt/gcalendar_syncsettings)
- · [Išorinio kalendoriaus sinchronizacija / Microsoft Office 365 įvykiai](https://wiki.directo.ee/lt/ext_calendar_syncsettings)
- [Modifikuoja išsaugotas ataskaitas](https://wiki.directo.ee/lt/yld_aru_muuda)
- [Vartotojas](https://wiki.directo.ee/lt/yld_personal2)

From: <https://wiki.directo.ee/> - **Directo Help**

Permanent link: **[https://wiki.directo.ee/lt/nustatymai\\_g](https://wiki.directo.ee/lt/nustatymai_g)**

Last update: **2020/07/13 15:06**

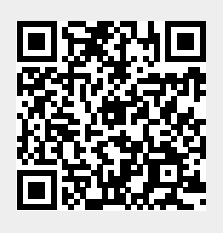